# **WashU Epigenome Browser - Bug # 44**

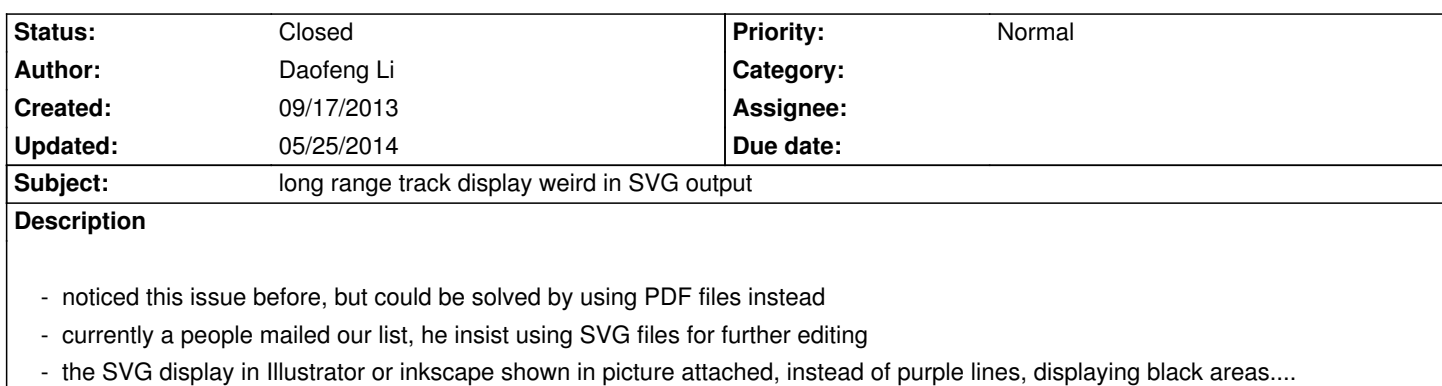

#### **History**

# **#1 - 10/06/2013 03:14 pm - Xin Zhou**

*SVG output function has been updated in v24.2, please see if this problem is still there. Also please do extensive test on the SVG output function. Thanks!*

# **#2 - 10/06/2013 03:15 pm - Xin Zhou**

*- Status changed from New to Resolved*

## **#3 - 10/07/2013 08:57 am - Daofeng Li**

- *File original.png added*
- *File open\_in\_inkscape.png added*
- *File open\_in\_illustrator.png added*
	- *seems still get abnormal output when open in inscape or illustrator*
	- *please see screenshot below*

### **#4 - 10/09/2013 02:59 pm - Daofeng Li**

- *File Screen shot 2013-10-09 at 2.53.26 PM.png added*
	- *in V24.3, seems the arc still get black area when opened with illustrator or inkscape*

# **#5 - 05/25/2014 12:15 am - Daofeng Li**

*- Status changed from Resolved to Closed*

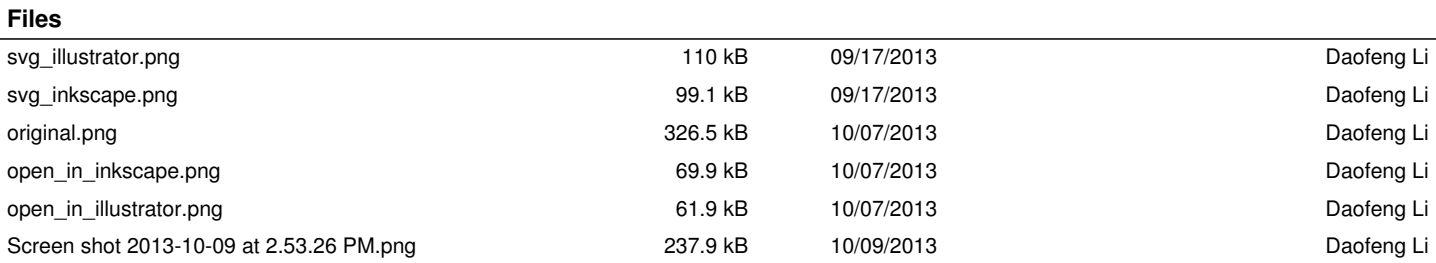